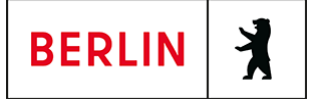

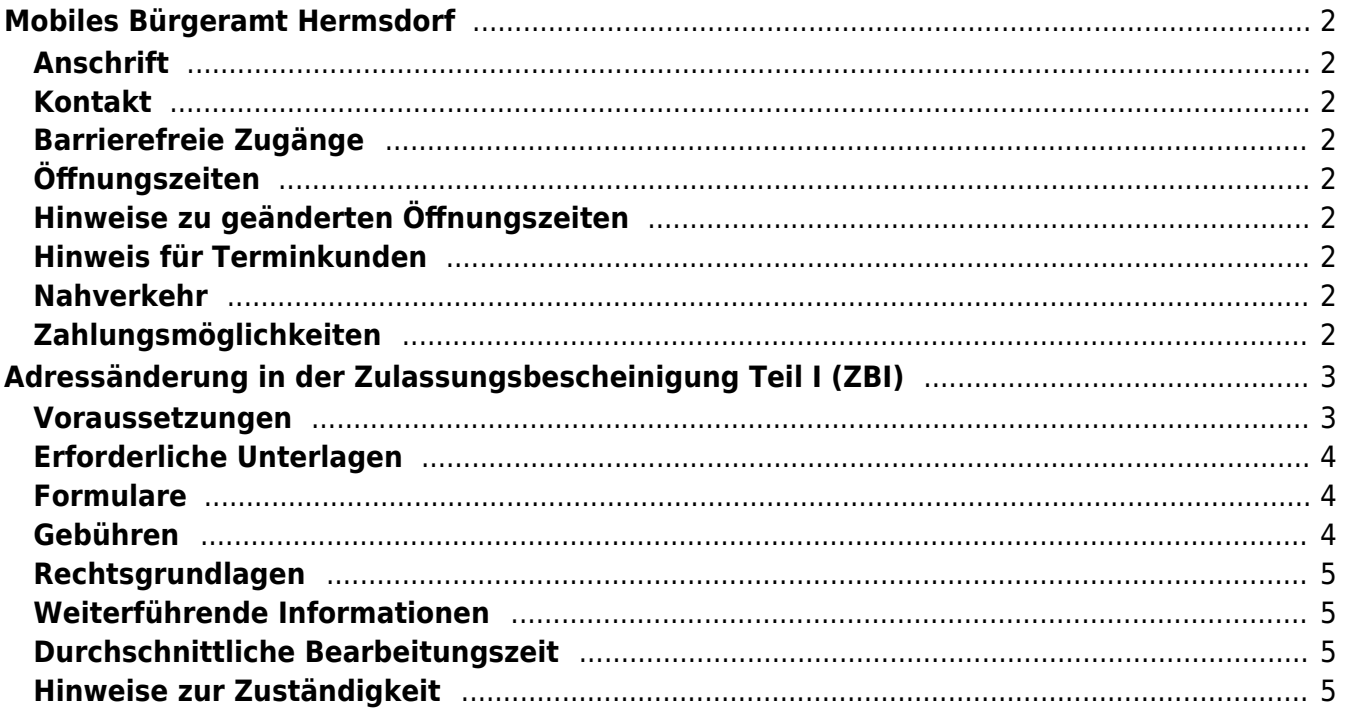

# <span id="page-1-0"></span>Mobiles Bürgeramt Hermsdorf

Bezirksamt Reinickendorf

## <span id="page-1-1"></span>**Anschrift**

Berliner Str. 105 - 107 13467 Berlin

## <span id="page-1-2"></span>**Kontakt**

Telefon: (030) 115 Informationen zum 115 Service-Center:<https://www.berlin.de/115/> Fax: (030) 90294-5163 E-Mail: [buergeraemter@reinickendorf.berlin.de](mailto:buergeraemter@reinickendorf.berlin.de)

## <span id="page-1-3"></span>**Barrierefreie Zugänge**

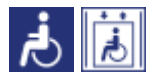

[Erläuterung der Symbole \(https://service.berlin.de/hinweise/artikel.2699.php\)](https://service.berlin.de/hinweise/artikel.2699.php)

## <span id="page-1-4"></span>**Öffnungszeiten**

Freitag: 9.00 - 12.00 Uhr nur Termine

## <span id="page-1-5"></span>**Hinweise zu geänderten Öffnungszeiten**

Die Sprechstunden entfallen zu folgenden Zeiten:

10.05.2024 26.07.2024 bis 20.09.2024 04.10.2024 und 27.12.2024

## <span id="page-1-6"></span>**Hinweis für Terminkunden**

Fertiggestellte und abholbereite Dokumente können mit dem, bei der Beantragung vereinbarten Termin, zu den Öffnungszeiten abgeholt werden.

## <span id="page-1-7"></span>**Nahverkehr**

**S-Bahn** Hermsdorf: S1 **Bus** 220 Waldseeweg 107 Hermsdorfer Damm / Berliner Str. 107

## <span id="page-1-8"></span>**Zahlungsmöglichkeiten**

Girocard (mit PIN)

# <span id="page-2-0"></span>Adressänderung in der Zulassungsbescheinigung Teil I (ZBI)

Befindet sich die Hauptwohnung in Berlin und der Umzug erfolgt innerhalb der Stadt, so muss die Änderung Ihrer Adresse der Kfz-Zulassungsbehörde unter Vorlage der Zulassungsbescheinigung Teil I (ZB I) mitgeteilt werden. Die Mitteilung der neuen Adresse ist persönlich oder durch Vollmacht bei der Kfz-Zulassungsbehörde oder einem Bürgeramt möglich.

Sofern der Platz für eine weitere Adresse auf dem Fahrzeugschein oder der Zulassungsbescheinigung Teil I nicht mehr ausreicht, d.h. eine Änderung bereits erfolgt ist, sind neue Fahrzeugpapiere zuzuteilen. Die Änderung ist dann nur bei der Kfz-Zulassungsbehörde möglich.

Im Onlineverfahren wird die Vorlage der ZB I durch die Erfassung und Verifizierung des Sicherheitscodes ersetzt. Die neu ausgestellte ZBI wird Ihnen postalisch an die neue Anschrift übersandt.

#### **Achtung:**

War das Fahrzeug bisher in einem anderen Zulassungsbezirk zugelassen und soll unter Weiterführung des bisherigen Kennzeichens in Berlin zugelassen werden, verwenden Sie bitte die Dienstleistung "Kraftfahrzeug ummelden - nach einem Umzug nach Berlin" (unter "Weiterführende Informationen").

Bitte beachten Sie, dass die gültige ZB I mitgeführt werden muss und auf Verlangen den zuständigen Personen auszuhändigen ist. Wird die ZBI nicht mitgeführt, stellt dies eine Ordnungswidrigkeit dar.

Eine im Rahmen der internetbasierten Dienstleistung entwertete ZB I ist kein gültiges Dokument. Bis zum Erhalt der neuen ZB I ist die Zulassungsentscheidung, welche als vorläufige Zulassungsunterlage gilt, gut lesbar mitzuführen und den zuständigen Personen auf Verlangen auszuhändigen. Diese

Zulassungsentscheidung steht Ihnen für die Zeit von 30 Minuten nach Bekanntgabe in elektronischer Form zum Abruf im Portal zur Verfügung. Die

Zulassungsentscheidung hat nach Portal-Abruf eine Gültigkeit von längstens zehn Tagen.

## <span id="page-2-1"></span>**Voraussetzungen**

- **Das Fahrzeug ist bereits in Berlin zugelassen**
- **Der Halter darf nicht nach § 2 Abs. 1 des Pflichtversicherungsgesetzes von der Versicherungspflicht befreit sein**
- **Das Fahrzeug darf nicht nach § 3 Abs. 3 FZV zulassungsfrei sein**
- **Die Änderung der Meldeadresse muss vorab beim Bürgeramt erfolgt sein**

(<https://service.berlin.de/dienstleistung/120686/>)

- **Für den Online-Antrag: Die Zulassungsbescheinigung Teil I (ZB I) muss mit einem freizulegenden Sicherheitscode versehen sein**
- **Für den Online-Antrag: Online-Ausweisfunktion** (<https://service.berlin.de/dienstleistung/329830/>)

Hierfür benötigen Sie:

- o Ihren Personalausweis oder Aufenthaltstitel mit aktivierter Online-Ausweisfunktion (eID) und der sechsstelligen PIN
- ein externes Kartenlesegerät oder ein modernes Smartphone mit Android- oder iOS-Betriebssystem
- $\circ$  die Software (z.B. die AusweisApp2)
- **Für den Online-Antrag: Zustimmung zum elektronischen Bezahlverfahren**

Folgende Zahlungsmethoden stehen Ihnen zur Verfügung:

- Kreditkarte (Visa, Mastercard)
- PayPal

## <span id="page-3-0"></span>**Erforderliche Unterlagen**

**Antrag auf Adressänderung in der Zulassungsbescheinigung Teil I (ZBI)**

Online möglich oder persönlich vor Ort

- **Zulassungsbescheinigung Teil I / Fahrzeugschein** Zulassungsbescheinigung Teil I (ZB I) mit aufgebrachtem Sicherheitscode (bei Online-Beantragung)
- **Personalausweis oder Pass und Meldebescheinigung (oder amtlich beglaubigte Kopie)**
- **ggf. formlose Vollmacht, einschließlich Personaldokument des Vollmachtgebers - es sei denn, es handelt sich um eine notariell errichtete Vollmacht - und Personaldokument des Bevollmächtigten**

**ggf. Fahrzeugbrief** Sofern noch keine neuen Fahrzeugpapiere zugeteilt wurden (Zulassungsbescheinigung Teil I / II) und der Platz auf dem Fahrzeugschein für eine weitere Anschrift nicht mehr ausreicht, sind neue Fahrzeugpapiere zuzuteilen. In diesem Fall ist zusätzlich der Fahrzeugbrief vorzulegen. Die Änderung ist dann nur bei der Kfz-Zulassungsbehörde möglich.

- **ggf. Handels-, Vereins- oder Partnerschaftsregisterauszug** (Sofern der Halter eine juristische Person ist)
- **ggf. Gewerbeummeldung oder Kopie des Mietvertrages für die neue Anschrift**

(Sofern Halter eine juristische Person ist)

**ggf. Vollmacht auf Firmenkopfbogen mit rechtsverbindlicher Unterschrift**

(Sofern Halter eine juristische Person ist)

## <span id="page-3-1"></span>**Formulare**

**Antrag auf Kfz-Zulassung** ([https://www.berlin.de/formularverzeichnis/?formular=/labo/kfz-zulassung/\\_as](https://www.berlin.de/formularverzeichnis/?formular=/labo/kfz-zulassung/_assets/mdb-f46485-3573_zulassungsantrag_internet.pdf) [sets/mdb-f46485-3573\\_zulassungsantrag\\_internet.pdf\)](https://www.berlin.de/formularverzeichnis/?formular=/labo/kfz-zulassung/_assets/mdb-f46485-3573_zulassungsantrag_internet.pdf)

## <span id="page-3-2"></span>**Gebühren**

- 7,41 Euro: bei Online-Beantragung
- 10,80 Euro: für die Änderung bei einem Bürgeramt
- 12,00 Euro: für die Änderung bei der Kfz-Zulassungsbehörde

## <span id="page-4-0"></span>**Rechtsgrundlagen**

**Fahrzeug-Zulassungsverordnung (FZV) §§ 13, 15, 19, 21, 23, 26, 30, 77**

([https://www.gesetze-im-internet.de/fzv\\_2023/](https://www.gesetze-im-internet.de/fzv_2023/))

- **Straßenverkehrsgesetz (StVG) § 24** ([https://www.gesetze-im-internet.de/stvg/\\_\\_24.html\)](https://www.gesetze-im-internet.de/stvg/__24.html)
- **Gebührenordnung für Maßnahmen im Straßenverkehr (GebOSt) Anlage zu § 1** ([https://www.gesetze-im-internet.de/stgebo\\_2011/anlage.html\)](https://www.gesetze-im-internet.de/stgebo_2011/anlage.html)

## <span id="page-4-1"></span>**Weiterführende Informationen**

- **Kraftfahrzeug ummelden nach einem Umzug nach Berlin** (<https://service.berlin.de/dienstleistung/120918/>)
- **Hinweise zur Kennzeichenmitnahme** ([https://www.berlin.de/labo/\\_assets/kraftfahrzeugwesen/bundesweite-kennzei](https://www.berlin.de/labo/_assets/kraftfahrzeugwesen/bundesweite-kennzeichenmitnahme-und-reservierung.pdf) [chenmitnahme-und-reservierung.pdf\)](https://www.berlin.de/labo/_assets/kraftfahrzeugwesen/bundesweite-kennzeichenmitnahme-und-reservierung.pdf)
- **Ausführliche Anleitungen zur Durchführung von Online-Zulassungen** ([https://www.berlin.de/labo/mobilitaet/kfz-zulassung/doku-online-zulassung-1](https://www.berlin.de/labo/mobilitaet/kfz-zulassung/doku-online-zulassung-1042537.php) [042537.php\)](https://www.berlin.de/labo/mobilitaet/kfz-zulassung/doku-online-zulassung-1042537.php)
- **FAQ i-kfz / internetbasierte Anträge (Online-Zulassung)** ([https://www.berlin.de/labo/mobilitaet/kfz-zulassung/artikel.908665.php\)](https://www.berlin.de/labo/mobilitaet/kfz-zulassung/artikel.908665.php)
- **Informationen des Bundesministeriums für Verkehr und digitale Infrastruktur** ([https://www.bmvi.de/SharedDocs/DE/Artikel/StV/Strassenverkehr/internetbas](https://www.bmvi.de/SharedDocs/DE/Artikel/StV/Strassenverkehr/internetbasierte-fahrzeugzulassung.html) [ierte-fahrzeugzulassung.html](https://www.bmvi.de/SharedDocs/DE/Artikel/StV/Strassenverkehr/internetbasierte-fahrzeugzulassung.html))

## <span id="page-4-2"></span>**Durchschnittliche Bearbeitungszeit**

[https://www.behoerden-serviceportal.de/onlineantraege/onlineantrag?prozessKey=](https://www.behoerden-serviceportal.de/onlineantraege/onlineantrag?prozessKey=m40191.zl&oeId=L100108.OE.L100108_121364&leistungId=99036008007002&p=110000) [m40191.zl&oeId=L100108.OE.L100108\\_121364&leistungId=99036008007002&p=](https://www.behoerden-serviceportal.de/onlineantraege/onlineantrag?prozessKey=m40191.zl&oeId=L100108.OE.L100108_121364&leistungId=99036008007002&p=110000) [110000](https://www.behoerden-serviceportal.de/onlineantraege/onlineantrag?prozessKey=m40191.zl&oeId=L100108.OE.L100108_121364&leistungId=99036008007002&p=110000)

## <span id="page-4-3"></span>**Hinweise zur Zuständigkeit**

- **Bürgeramt:** für die Änderung des Fahrzeugscheins/der Zulassungsbescheinigung Teil I
- **Landesamt für Bürger- und Ordnungsangelegenheiten (LABO):** für die Neuausstellung einer Zulassungsbescheinigung Teil I, wenn der Platz für eine weitere Adresse nicht mehr ausreicht
- Bitte beachten Sie, dass eine **Online-Abwicklung** aufgrund eines technischen Fehlers derzeit nicht möglich ist, sofern Sie bereits schriftlich durch die Kfz-Zulassungsbehörde zur Änderung der Halterdaten aufgefordert wurden.

In diesem Fall vereinbaren Sie bitte online einen Termin im Bürgeramt oder in der Kfz-Zulassungsbehörde.